## #!/bin/env python """Executable cheatsheet illustrating use of pyExcelerator and its fork, xlwt

I recommend using xlwt which is a somewhat unknown fork of pyExcelerator. There are examples shipped with both projects, use them if necessary, but the source is usually your best friend. The libraries are quite capable but don't support charting. xlwt also ds a mailing list that is active here: http://groups.google.com.au/group/python-excel

Another good link is here: http://ntalikeris.blogspot.com/2007/10/create-excel-file-with-pythomy-sort.html

This illustrates common usage for .xls generation, but also uses factories to limit object creation of styles (which can crash Excel). It's meant to show example, but for more details, I recommend the sources I mention above.

Please send comments/suggestions my way

author: matthewharrison@gmail.com """

#import pyExcelerator as pycel **import xlwt as pycel**

# Excel has issues when creating too many styles/fonts, hence use # a factory to reuse instances (see FAQ#13 http://poi.apache.org/faq.html ) STYLE\_FACTORY =  ${ }$  {} FONT\_FACTORY = {}

## **def** create\_spreadsheet():

 # Create a workbook wb = pycel.Workbook()

 # Add a sheet ws = wb.add\_sheet("Example Sheet")

```
 # Tweak printer settings
 # following makes a landscape layout on Letter paper
 # the width of the columns
ws.fit num pages = 1ws.fit height to pages = 0 ws.fit_width_to_pages = 1
 # Set to Letter paper
 # See BiffRecords.SetupPageRecord for paper types/orientation
ws.paper size code = 1 # Set to landscape
ws.portrait = 0
```
# Write some stuff using our helper function

 # Formatting - hint, look at Format code in OOo # format cells... Numbers tab # Write a percent write(ws, 0, 0, .495, {"format":"0%"}) # Write a percent with negatives red write(ws, 1, 0, -.495, {"format":"0%;[RED]-0%"}) # Dollar amounts write(ws, 2, 0, 10.99, {"format":'\$#,##0'})

 # Font # Size write(ws, 0, 1, "Size 160(8pt)", {"font": (("height", 160),)}) write(ws, 1, 1, "Size 200(10pt)", {"font": (("height", 200),)}) # Bold write(ws, 2, 1, "Bold text", {"font": (("bold", True),)})

 # Background color # See http://groups.google.com.au/group/python-excel/attach/93621400ddf464/palette trial.xls?part=2 # for colour indices YELLOW = 5 write(ws, 3, 1, "Yellow (5) Background", {"background": (("pattern", pycel.Pattern.SOLID\_PATTERN), ("pattern\_fore\_colour", YELLOW) )})

## pyExcelerator/xlwt Cheatsheet

 # Border write(ws, 0, 2, "Border", {"border": (("bottom",pycel.Formatting.Borders.THIN), ("bottom\_colour", YELLOW))})

 # Wrapping write(ws, 0, 3, "A bunch of long text to wrap", {"alignment":(("wrap", pycel.Alignment.WRAP\_AT\_RIGHT),)})

 # Set column width # (see pycel.BIFFRecords.ColInfoRecord for details, width in # 1/256th of zero character)  $write(ws, 0, 4, "A bunch of longer text not wrapped")$  $ws.col(4)$ .width = len("A bunch of longer text not wrapped")\*256

 # Freeze/split headers when scrolling write(ws, 0, 5, "Header") ws.panes\_frozen = True ws.horz\_split\_pos = 1 **for** row **in** range(1, 200): write(ws, row, 5, row)

 # Save the workbook wb.save("out.xls")

**def** write(ws, row, col, data, style=None): """ Write data to row, col of worksheet (ws) using the style information.

 Again, I'm wrapping this because you'll have to do it if you create large amounts of formatted entries in your spreadsheet (else Excel, but probably not OOo will crash). """

 **if** style: s = get\_style(style) ws.write(row, col, data, s) **else**: ws.write(row, col, data)

**def** get\_style(style):

"""

 """ Style is a dict maping key to values. Valid keys are: background, format, alignment, border

 The values for keys are lists of tuples containing (attribute, value) pairs to set on model instances...

 **print** "KEY", style style key = tuple(style.items()) s = STYLE FACTORY.get(style\_key, None) **if** s **is** None: s = pycel.XFStyle() **for** key, values **in** style.items(): **if** key == "background":  $p = pycell.Patten()$  **for** attr, value **in** values: p.\_\_setattr\_\_(attr, value) s.pattern =  $p$  **elif** key == "format": s.num\_format\_str = values **elif** key == "alignment":  $a = pycel$ . Alignment() **for** attr, value **in** values: a.\_\_setattr\_\_(attr, value)  $s$ . alignment = a **elif** key == "border": b = pycel.Formatting.Borders() **for** attr, value **in** values: b. setattr (attr, value) s.borders  $= b$  **elif** key == "font": f = get\_font(values) s. font  $= f$ STYLE\_FACTORY[style\_key] = s

**def** get\_font(values):

"""

 $'heiaht' 10pt = 200$ ,  $8pt = 160$  """ font  $kev = values$  f = FONT\_FACTORY.get(font\_key, None) **if** f **is** None:  $f = pycel.Font()$  **for** attr, value **in** values: f.\_\_setattr\_\_(attr, value) FONT\_FACTORY[font\_key] = f **return** f

**if**  $\angle$ \_name\_\_ == " $\angle$ \_main  $\equiv$  ": create\_spreadsheet()

matthewharrison@gmail.com

Creative Commons Attribution 3.0 License.

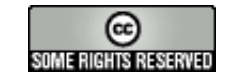